7

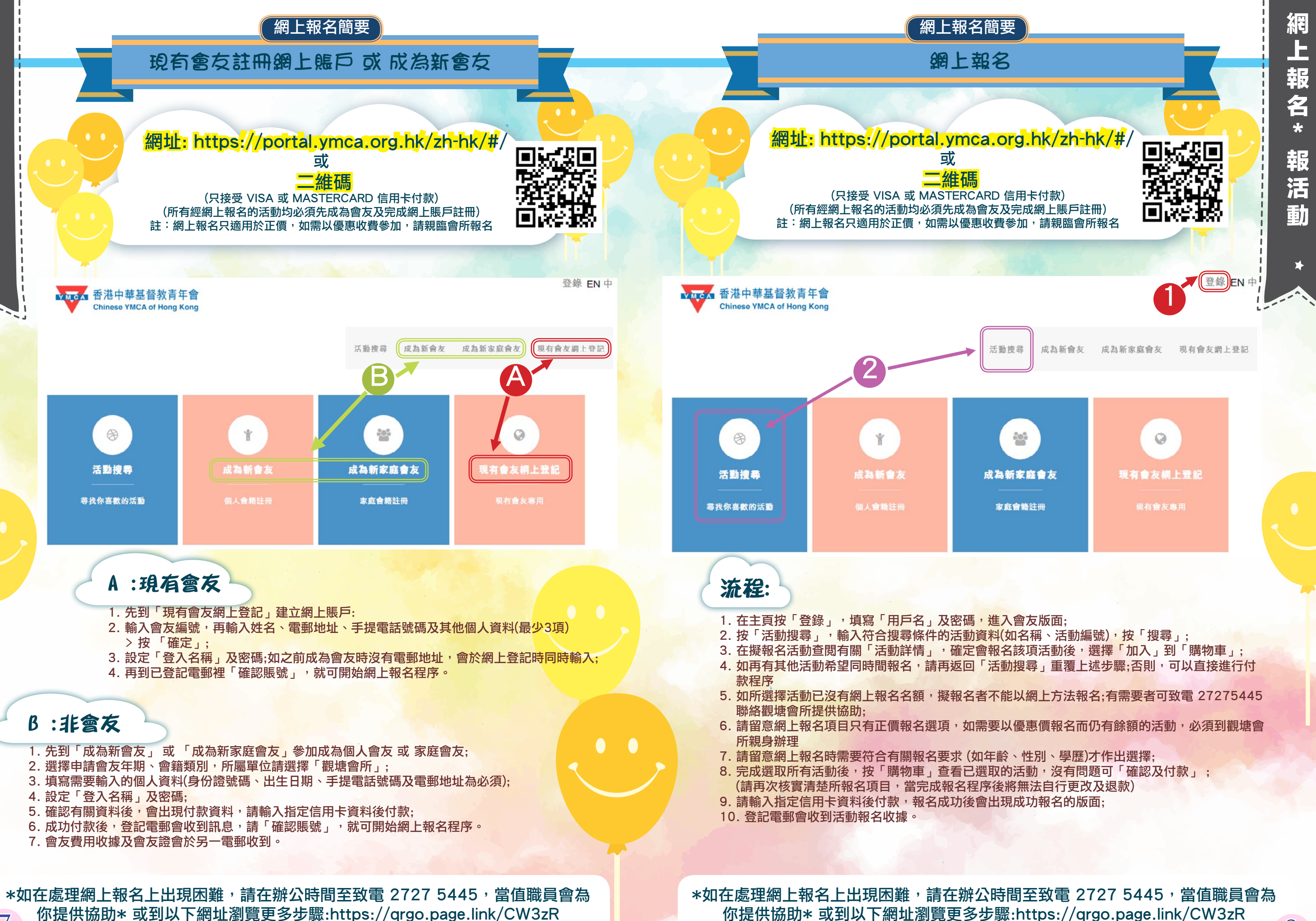

網

上

報

名 \*

申

請

會

友

你提供協助\* 或到以下網址瀏覽更多步驟:https://qrgo.page.link/CW3zR 8